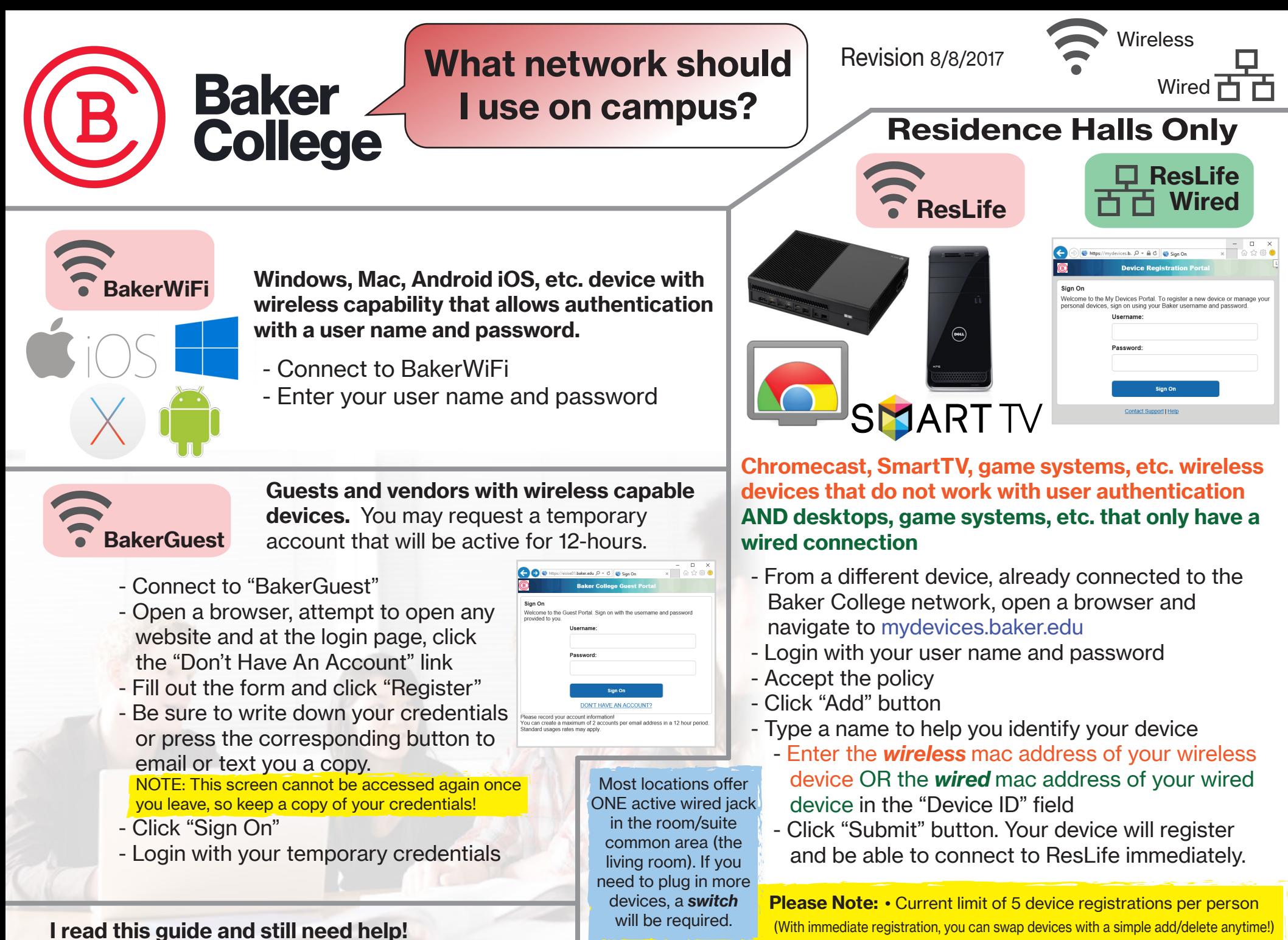

• Devices that have not contacted the network in 30+ days will be automatically removed.

• Registered device status will always show *pending*, but work on ResLife wired or wireless.

1. Visit https://my.baker.edu > Information Technology

2. If you are a resident hall student, talk with your RA or RHC